\version "2.4.3" #(set-default-paper-size "letter")  $STUFF = {$  \set Score.skipBars = ##t R1\*2 | R1\*5 | R1\*9 \override MultiMeasureRest #'expand-limit = 1 R1\*2 | R1\*5 | R1\*9 \revert MultiMeasureRest #'expand-limit \break \override MultiMeasureRest #'font-size = #6 R1\*2 | R1\*5 | R1\*9 \override MultiMeasureRest #'expand-limit = 1 R1\*2 | R1\*5 | R1\*9 }%end STUFF \score { {%notes \STUFF }%end notes }%end score

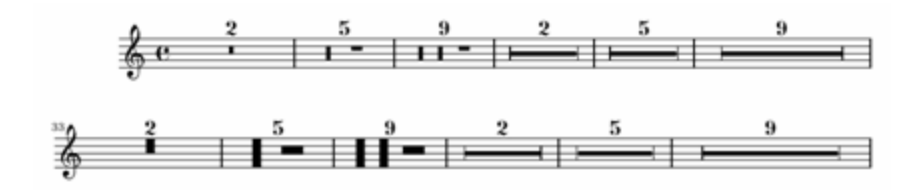